Make CPT a separate field Allow list to be filtered and sorted by CPT Date(s) Notes 2/20/2012 2/20/2012 2/20/2012 result reported as <20 1/19/2012 1/19/2012 1/11/2012 1/11/2012 Fasting Delete Open Add New Close

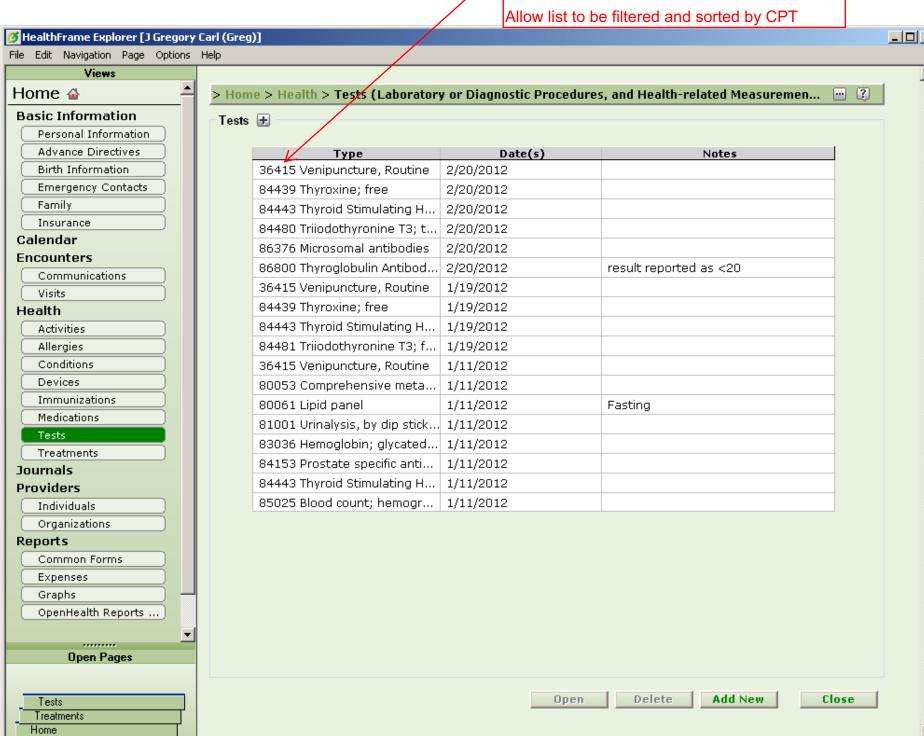